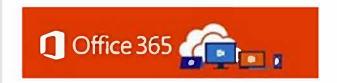

4th Quarter | December 16, 2020

https://office365.delaware.gov

- Phase I Agency Onboarding (Continued) - Phase II Agency Collaboration Tools (Continued)
- Governance
  - AvePoint Governance workshops
  - AvePoint Cloud Governance platform implementation
  - Email Journal migration for improved eDiscovery processing

O365 Phase I and Phase II **Project Status** 

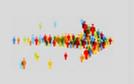

What's New!

**Upcoming MS Webinar Training Sessions** 

#### O365 Project Status

When is my agency scheduled for Phase I Implementation? Only three Agencies and two Divisions remain to complete O365 Phase I (below). Meetings are ongoing, and rollout dates will be finalized soon. Phase I is anticipated to be completed in the first quarter of 2021.

Phase II? Phase II services for agencies (below) continue to be enabled. There are now over 12,000 state employees that have the ability to collaborate through Phase II services!

As agencies move forward, view the latest updates on the Office365 website.

| Office 365 Phase I:  MFA – Cisco Unity – Office ProPlus – Exchange Online |                                   |  |
|---------------------------------------------------------------------------|-----------------------------------|--|
| Agency/Division remaining                                                 | Scheduled Rollout Completion Date |  |
| Dept. of Services for Children, Youth and Their Families                  | 01/10/2021                        |  |
| Dept. of State – Division of Professional Regulation                      | 02/14/2021                        |  |
| Judicial Branch                                                           | 02/21/2021                        |  |
| Delaware State Police                                                     | 03/21/2021                        |  |
| Dept. of Corrections                                                      | TBD                               |  |

| Office 365 Phase II: Collaborative Services  MS Teams – OneDrive - Office for the Web |                                     |                                                             |
|---------------------------------------------------------------------------------------|-------------------------------------|-------------------------------------------------------------|
| Completed                                                                             | Scheduled for January               | Not yet<br>Scheduled                                        |
| Dept of Technology & Information                                                      | Delaware Justice Information System | Finance / Accounting/ Lottery                               |
| Dept of Labor                                                                         |                                     | Elections                                                   |
| Office of the State Treasurer                                                         |                                     | Lt. Governor's Office                                       |
| Dept of Agriculture                                                                   |                                     | Dept Of State                                               |
| Delaware Emergency Management<br>Agency                                               |                                     | Dept. of Services for Children,<br>Youth and Their Families |
| Office of Defense Services                                                            |                                     | Judicial Branch                                             |
| Insurance                                                                             |                                     | Pensions                                                    |
| Dept of Justice                                                                       |                                     | Delaware State Police                                       |
| Legislative Branch                                                                    | =                                   | Dept of Corrections                                         |
| Dept of Natural Resources &<br>Environmental Control                                  |                                     | Governor's Advisory Council fo<br>Exceptional Citizens      |
| Dept Health & Social Services                                                         |                                     |                                                             |
| Fire Services                                                                         |                                     |                                                             |
| Dept Of Transportation                                                                |                                     |                                                             |
| Criminal Justice Council                                                              |                                     |                                                             |
| Governor's Office                                                                     |                                     |                                                             |
| Dept of Safety & Homeland Security                                                    |                                     |                                                             |
| Dept Human Resources                                                                  |                                     |                                                             |
| Office Management & Budget                                                            |                                     |                                                             |
| Auditors                                                                              |                                     |                                                             |

## What's New?

Microsoft has rolled out a few new tools to our Government Community Cloud (GCC). If you have completed the O365 Phase II rollout, "Microsoft Lists" is one of those new tools. The Lists app is accessible through Office on the Web. The Lists app helps track information and organize work. The app, which can be used within Teams, provides customizable views, rules, and alerts to keep you and everyone on the Team in sync. "Lists" training is available on our Learning Pathways site.

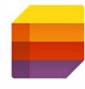

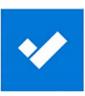

"Microsoft To-Do" is a personal task management app that empowers users to track and focus on the things they need to get done. To-Do web app is available to all Office365 users and can be accessed at to-do.office.com. On the Learning Pathways website, you will find new training videos on To-Do. (Note: To-Do Windows 10 and mobile apps are not yet available in GCC.)

Lists, To-Do, Tasks, Planner; so many tools, which should I use? In this you tube video (from Jumpto365, hosted by Matt Wade), Matt compares Planner, Lists, To-Do, and Tasks in Teams. Although the Tasks app in Teams is not yet available in the GCC environment, the comparisons may help you determine which tool is best for your specific need!

(Note: The web offers a wealth of tutorials and information, however, understand that what you find on the web does not always apply or may not yet be available in the GCC environment.)

### **December and January** Microsoft Live Webinar Training Session Line-up

**Date - Time - Course Title** 

12/21 1:00 P.M. - Stay on Track with MS Lists

01/05 10:00 A.M. - Teams Beginner 01/12 10:00 A.M. - Teams Intermediate

01/19 10:00 A.M. - Teams - Working with Files

01/26 10:00 A.M. - Introducing Microsoft Tasks, the New Planner

Visit the Upcoming Events web page to view scheduled events and add the event to your calendar or visit the page at the time of the session to join.

# O365 Resources and Learning Links

Office365 **O365 Message Center** Learning **Training** Website **Applications** <u>Pathways</u> Resources

Want to know more about the Office 365 Project? Need a Office365 Cheat Sheet? Have time for a 5 minute Learning Opportunity? Check out the Links above!

Email Office 365 Project Team | Office 365.delaware.gov